SANSOM\_APC\_TARGETS\_UP

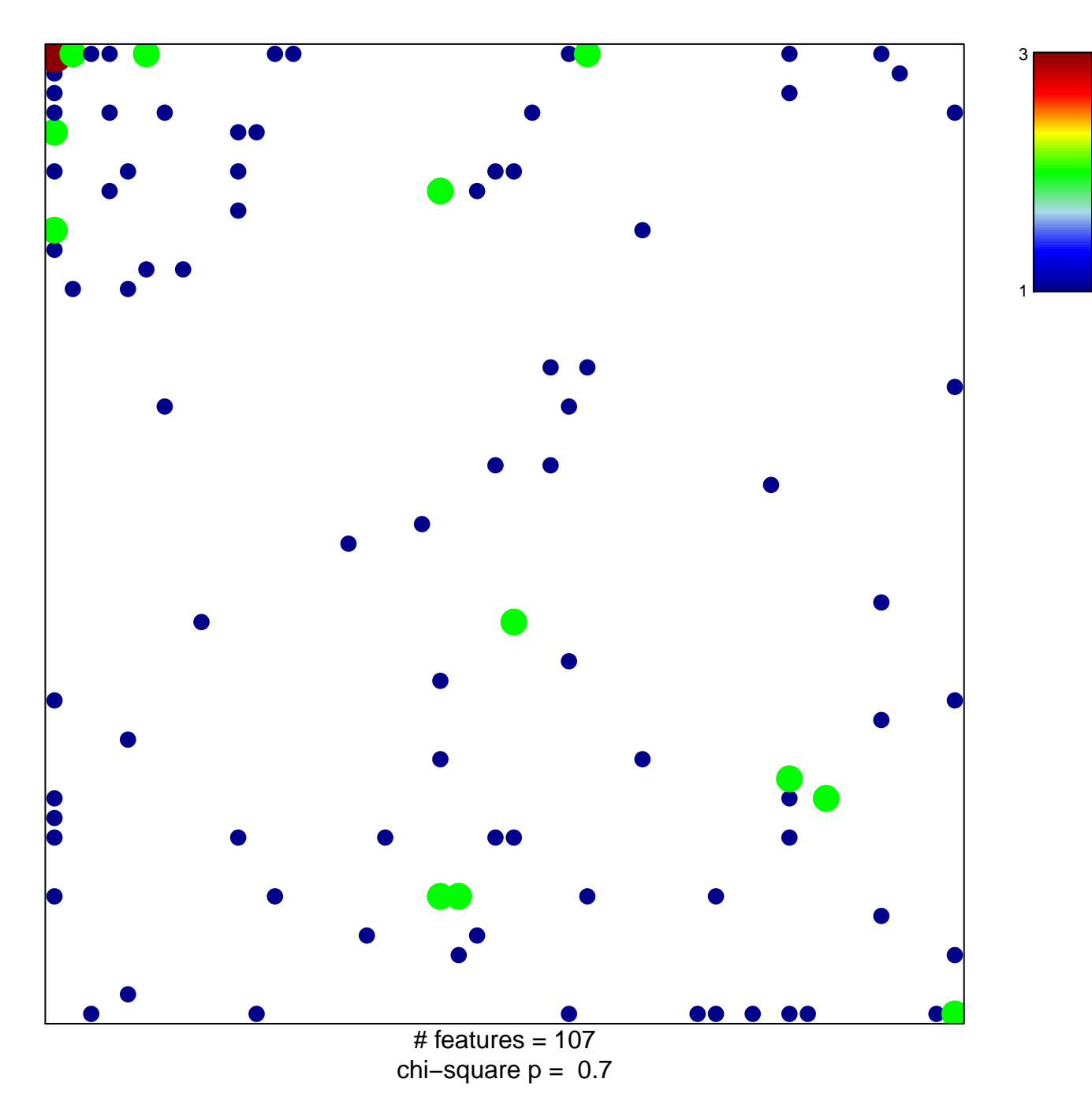

## **SANSOM\_APC\_TARGETS\_UP**

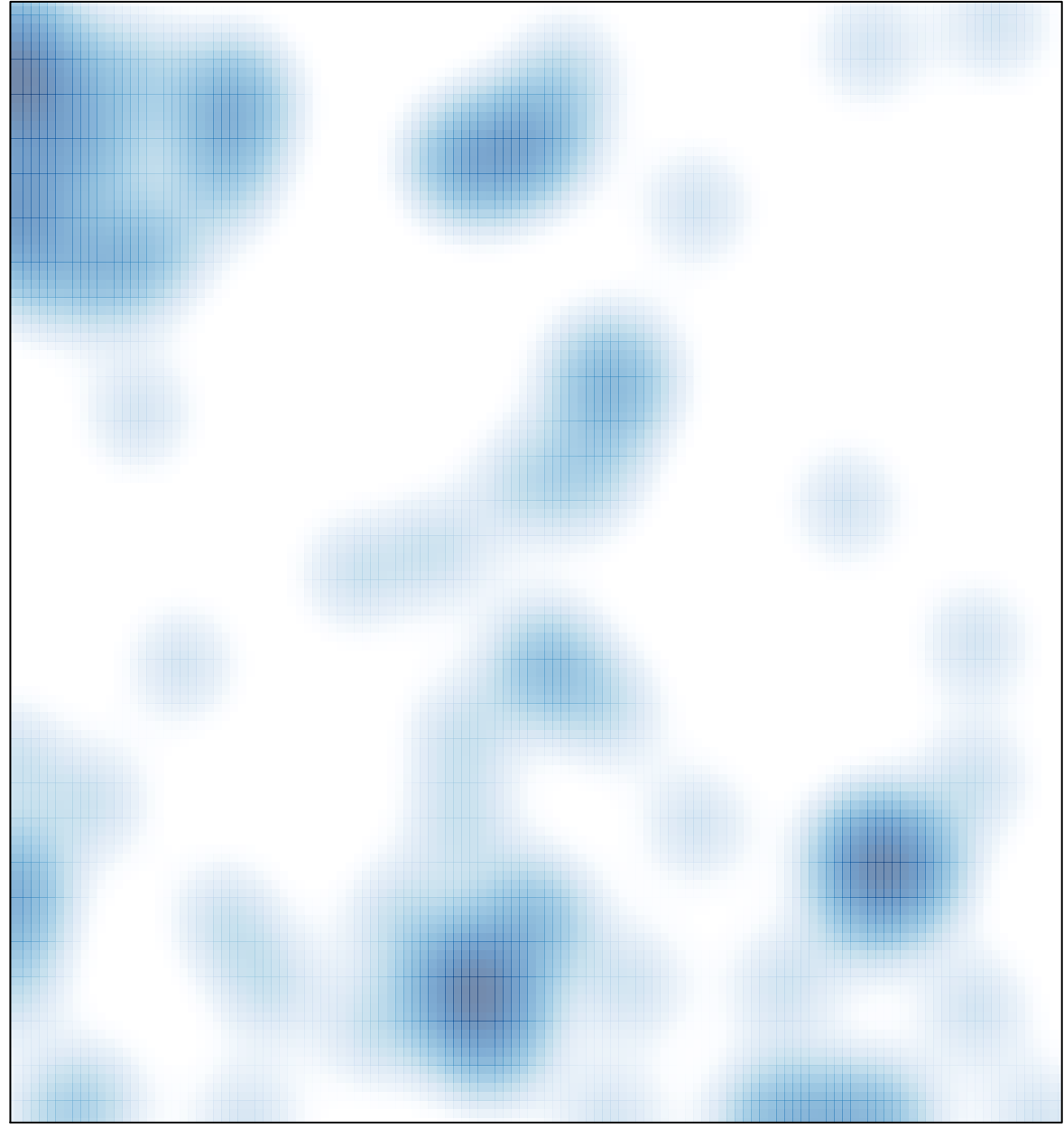

# features =  $107$ , max =  $3$